# **Concurrency**

## **What?**

- concurrency is a design principle: structuring programs to reflect potential parallelism
- sequential vs concurrent program:
- sequential: single thread of control: one instruction pointer is sufficient to manage execution
- concurrent: multiple threads of control, allowing multiple calculations to occur at the same time, and simultaneous interaction with external events
- threads/processes in a concurrent program share data or communicate with 1+ threads in that program

## **Why?**

- natural model: e.g. user interface with keyboard + mouse + multiple windows
- necessity: e.g. autonomous robot requires multiple threads to respond appropriately
- performance: increased performance with multiple processors

## **What makes it hard?**

- processes need to interact:
- **communication:** communication by accessing shared data/message passing
- **synchronisation:** processes need to synchronise certain events: P mustn't reach p until after Q has reached q.
- **non-determinism:** execution is non-deterministic hence model checkers to formally establish properties

## **Concurrent Language Paradigms**

- **shared-memory:** uses monitors
- e.g. Concurrent Pascal, Java, C#
- **message-passing:** Hoare's idea of **Communicating Sequential Processes (CSP)**
- e.g. Go, Erlang, Occam

# **Speed Dependence**

• **speed-dependent:** when concurrent programs are dependent on relative speeds of components' execution

- fluctuations in processor/IO speed are sources of non-determinism
- **real-time systems:** when absolute speed of system matters (in embedded systems)

# **Arbitrary interleaving**

- model of concurrent behaviour: at level of atomic events, no 2 events occur at exactly the same time
- e.g. process P performs atomic actions a, b. process Q performs x, y, z.
- 10 possible interleavings of these actions while maintaining order
- arbitrary interleaving model: these 10 sequences are the possible outcome of running P and Q concurrently

# **Concurrent Programming Abstraction**

- concurrency is an abstraction to help reason about the dynamic behaviour of programs
- the abstraction can be related to machine language instructions, however there are no important concepts that cannot be explained at the higher level of abstraction
- **concurrent program:** finite set of sequential processes, composed of a finite number of atomic statements
- execution of a concurrent program proceeds via execution of sequence of atomic statements from the processes
- sequence formed as an **arbitrary interleaving** of atomic statements of the processes
- **computation/scenario:** possible execution sequence resulting from interleaving
- NB sequential processes implies ordering of steps is maintained
- **control pointer:** of a process indicates next statement that can be executed

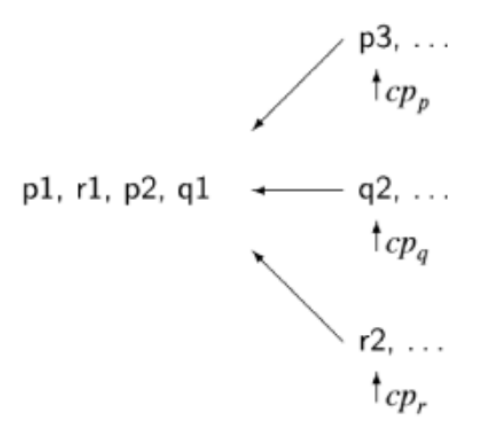

## **Figure 1:** Arbitrary Interleaving

- arbitrary interleaving lets us ignore real-time behaviour, making programs more amenable to formal analysis
- program properties are then invariant under hardware

## **Atomicity**

- assignments such as  $n := n+1$  are not atomic in most programming languages, as most compilers break them up into more basic machine code instructions: load, increment, store
- if 2 processes attempt to increment a shared variable simultaneously, the interleaving of these atomic instructions could be P.load, Q.load, P.increment, Q.increment, P.store
	- , Q.store, such that the result is only n+1
- each process falsely assumes exclusive access to n in the *read-change-write* cycle
- **race condition/interference**
- requires **mutual exclusion**

## **Correctness**

- for a concurrent program to be correct it must be correct for *all* possible interleavings
- correctness of non-terminating concurrent programs is defined in terms of properties: safety, liveness
- $\cdot$  safety properties: property must always be true. For safety property  $P$  to hold, it must be true that in every state of every computation,  $P$  is true. "Always, a mouse cursor is displayed"
- safety properties often take form *always, something bad is not true*
- nothing bad will ever happen
- e.g. absence of **interference**
- $\cdot$  liveness properties: property must eventually become true. For liveness property  $P$  to hold, it must be true that in every computation there is some state in which  $P$  is true. "If you click on a mouse button, eventually the mouse cursor will change shape"
- something good eventually happens
- e.g. absence of **deadlock**
- safety, liveness are duals of each other: the negation of a safety property is a liveness property and vice versa

# **Java Threads**

• in Java processes are called threads

## **Creation**

Two ways to create: - extend java.lang.Thread: as Java doesn't support multiple inheritance this is not always possible - implement Runnable interface: recommended approach

## **States**

Alive thread is in one of these states: -**running:** currently executing -**runnable:** not currently executing, but ready to execute - **non-runnable:** not currently executing, not ready to run - e.g. waiting on input or shared data to become unlocked

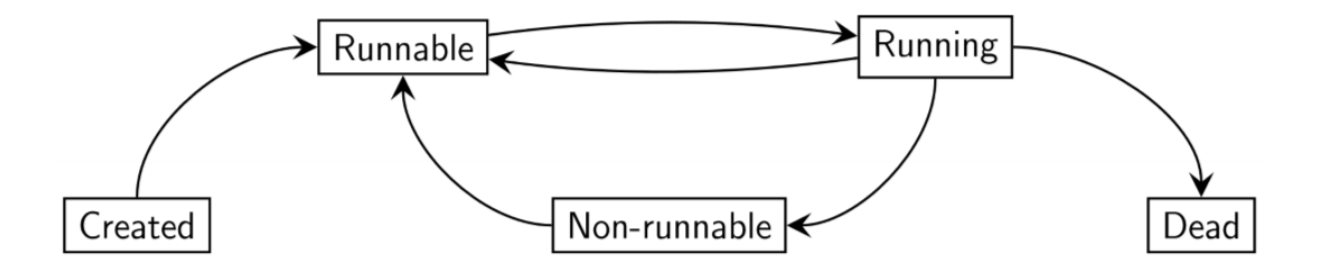

**Figure 2:** Java thread states

# **Primitives**

• start() causes JVM to execute run() in a dedicated thread, concurrent with the calling code

- a thread stops executing when run() finishes
- sleep(**long** milliseconds) allows you to suspend thread for specified time
- isAlive(): indicates whether thread is running
- yield(): causes current thread to pause (running -> runnable)
- transition from runnable -> running is up to runtime system's scheduler
- $\cdot$  t.join() suspends caller until thread thas completed (i.e. two threads join together)

## **More states**

Additional states: - having called  $s$ leep() - having called  $\overline{j}$ oin() - waiting for a lock to be released: having called wait()

### **Interruption**

- Threads can be *interrupted* via Thread. interrupt()
- if interrupted in one of the 3 above states, the thread returns to a **runnable** state, causing sleep (), join(), wait() to throw an InterruptedException

## **Mutual Exclusion (Mutex)**

- N processes executing infinite loops, alternating between **critical** and **non-critical** sections
- process may halt in **non-critical** section, but not in **critical** section
	- **–** shared variables are only written to in the critical section: to avoid race condition, only one thread can be in critical section at any time

```
1 class P extends Thread {
2 while (true) {
3 non_critical_P();
4 pre_protocol_P();
5 critical_P();
6 post_protocol_P();
7 }
8 }
Q10 class Q extends Thread {
11 while (true) {
12 non_critical_Q();
13 pre_protocol_Q();
14 critical_Q();
15 post_protocol_Q();
16 }
```
## Concurrency 2021-03-05

17 }

## **Properties of mutex solution**

- **mutual exclusion:** only 1 process may be active in critical section at a time
	- **–** safety: ensure interference prevented
- **no deadlock:** if 1+ processes trying to enter their critical section, one must eventually succeed
	- **–** liveness
- **no starvation:** if a process is trying to enter its critical section, it must eventually succeed

Also desirable: - **lack of contention:** if only one process is trying to enter critical section, it must succeed with minimal overhead - efficient

# **Assumptions**

- no variable used in protocol is used in critical/non-critical sections and vice-versa
- load, store, test of common variables are atomic operations
- must be progress through critical sections: if a process reaches critical section, it must eventually reach the end of it
- cannot assume progress through non-critical sections: a process may terminate or enter an infinite loop

# **Attempt 1**

- single protocol variable: token passed between processes **static int** turn = 1;
- processes wait for their turn
- properties:
	- **–** mutex: yes. Only 1 thread can enter a critical section at a time
	- **–** no deadlock: yes. turn can only have values 1 or 2, so one process can always enter
	- **–** no starvation: no: Q can be waiting for its turn while P executes non-critical section indefinitely. Q never gets a turn - starvation.

# **Attempt 2**

• give each thread a flag. Each thread can only modify its own flag

- a thread can only enter the critical region when the other process has lowered its flag.
- a thread raises its flag after waiting, as it is entering its critical region
- properties:
	- **–** mutual exclusion: no. Possible for both processes to enter critical region simultaneously

## **Attempt 3**

- as in attempt 2, give each thread a flag. Each thread can only modify its own flag
- now each process sets the flag prior to waiting
- properties:
	- **–** mutual exclusion: yes
	- **–** no deadlock: no. Both processes set flag prior to entering critical region. Neither can proceed
	- **–** no starvation: no, as there can be deadlock, both processes will starve
	- **–** lack of contention: yes. if P is in non-critical section Q can enter its critical section

#### **Attempt 4**

- as in attempt 3, give each thread a flag. Each thread can only modify its own flag
- each process sets the flag prior to waiting
- if both processes have the flag raised, momentarily lower then re-raise the flag
- properties:
	- **–** mutual exclusion: yes
	- **–** no deadlock: yes. Lowering of flags removes deadlock
	- **–** no starvation: no. Can get livelock, with infinite sequence of both processes lowering/raising flags without either entering critical region
	- **–** lack of contention: yes, per attempt 3

**Livelock:** processes are still moving, but critical section is unable to be completed

#### **Attempt 5: Dekker's Algorithm**

• use flags + turn token

```
1 static int turn =1;
2 static int p = 0;
3 static int q = 0;
```
• whoever previously entered critical section has lower priority to enter the critical section

```
1 while (true) {
2 non_critical_P();
3 p = 1;
4 // repeat while Q has flag raised
5 while (q != 0) {
6 // if it is Q's turn
7 if (turn == 2) {
8 // lower flag
9 p = 0;10 // wait until its P's turn
11 while (turn == 2);
12 // raise p's flag
13 p = 1;14 }
15 }
16 critical_P();
17 turn = 2;
18 p = 0;
19 }
20
21 while (true) {
22 non_critical_Q();
23 q = 1;
24 // repeat while P has flag raised
25 while (p != 0) {
26 // if it is Q's turn
27 if (turn == 1) {
28 // lower flag
29 q = 0;30 // wait until its Q's turn
31 while (turn == 1);
32 // raise Q's flag
33 q = 1;34 }
35 }
36 critical_Q();
37 turn = 1;
38 q = 0;
39 }
```
- properties:
	- **–** mutex: yes. P only enters critical section if q != 0
	- **–** no deadlock: yes, thanks to flag lowering
	- **–** no starvation: yes, no livelock as in attempt 4 due to turn priority
	- **–** lack of contention: yes. If P is in non-critical section Q can enter critical section
- hard to generalise to programs with > 2 processes

## **Peterson's Mutex Algorithm**

- 1981 solution, scales more readily than Dekker's algorithm
- also uses flags and turn token

```
1 static int turn = 1;
2 static int p = 0;
3 static int q = 0;
4
5 while (true) {
6 non_critical_P();
7 p = 1;
8 turn = 2;
9 // give Q a turn. wait till it is complete
10 while (q && turn == 2);
11 critical_p();<br>12 p = 0;
     p = 0;13 }
```
## **Java: Monitors and synchronisation**

- correct algorithms for mutex are tedious and complex to implement
- concurrent programming languages offer higher-level synchronisation primitives
- Java offers
	- **– synchronised methods/objects:** a method/object can be declared **synchronized** only 1 process can execute/modify it at a time
	- **– monitors:** set of synchronized methods/data that queue processes trying to access the data

#### **Synchronised methods**

- **synchronized** keyword declares method/object as being executable/modifiable by only 1 process at a time
	- **–** marks method as **critical section**

```
1 synchronized void increment() { ... }
```
## **Synchronized object**

• can declare an object as synchronised, making entire object mutually exclusive:

- disadvantage: requires user of shared object to lock the object, rather than placing this inside shared object and encapsulating
- if user fails to lock object correctly, race conditions can occur

```
1 class SynchedObject extends Thread {
2 Counter c;
3
4 public SynchedObject(Counter c) { this.c = c; }
5
6 public void run() {
7 for (int i = 0; i < 5; i++) {
8 synchronized(c) {
9 c.increment();
10 }
11 \qquad \qquad }
12 }
13 }
```
# **Monitors**

- language feature that provides mutual exclusion to shared data
- in Java, a monitor is an object that encapsulates some private data, with access via synchronized methods
	- **–** manages blocking/unblocking of processes seeking access
- e.g. bank account shared between parent and child
- leaving responsibility of wait to client of shared object is bad because
	- **–** user has to continually poll: wasteful
	- **–** code needs to be replicated for multiple clients
	- **–** an incorrect implementation of any client means interference can occur
- monitors alleviate these issues by making the encapsulating class do the work
- **monitor:** encapsulated data + operations/methods
	- **–** maintains queue of processing wanting access
- all objects in Java have monitors, having a lock that allows holding thread to access synchronized methods of the object
- Object contains 3 relevant methods:
	- **– void** wait(): causes current thread to wait until another thread invokes notify() or notifyAll() for this object. (i.e. wait() causes the thread to block, and relinquishes the lock the thread holds to other waiting threads)
- **– void** notify(): wakes up a *single* thread waiting on this object's lock
	- \* choice of thread is arbitrary (up to JVM)
	- \* not needed for this course
- **– void** notifyAll(): wakes up all threads waiting on object's lock

```
1 class MonitorAccount extends Account {
2 public synchronized void withdraw(int amount) {
3 while (balance < amount) {
4 // withdrawal cannot proceed. get thread to wait until
              balance updates
5 try {
6 wait();
7 } catch (InterruptedException e) {}
8 }
9 super.withdraw(amount);
10 }
11
12 public synchronized void deposit(int amount) {
13 super.deposit(amount);
14 // after deposit, notify all threads waiting for updated
           balance
15 notifyAll();
16 }
17 }
```
## **Lightweight monitors**

- every object has a lock: to execute a **synchronized** method, a process first needs to acquire the object's lock
- the lock is released upon return
- a process P, holding the lock on object o, can relinquish the lock by invoking wait ()
	- **–** P is then **waiting** on o
- a process Q may execute o.notify(), changing some waiting process' state to **locking**
	- **–** Q must have o's lock, and be running, for this to occur
	- **–** the notifier holds the lock until the end of the synchronised method/code block
- Java monitors are lightweight, and don't guarantee fairness
	- **–** some programming languages include priority: Java does not.
	- **–** it is essentially random which thread will be chosen
	- **–** typical pattern: **while** (){ wait()}
		- \* common mistake: using **if** where **while** should be used
- **–** original monitor concepts allowed for different wait sets, each waiting for a specific condition to hold. Java does not
	- \* instead Java uses notifyAll() to release all processes waiting on the object

## **Implementation**

- for a class to meet the requirements of a monitor:
	- **–** all attributes **private**
	- **–** all methods **synchronized**
- if a class satisfies these requirements, all methods are treated as atomic events

# **Volatile variables**

- declaring variable **volatile** directs JVM to reload its value every time it needs to refer to it
	- **–** otherwise compiler may optimise code to load value once only
- compilers/VMs load the value of a variable into a cache for efficiency
- if value is modified by one thread, other threads relying on cached values may not detect this, and use the stale cached value
- updates to variable values may be made initially in the cache, and not immediately be written back to memory
- declaration of variables as **volatile** directs VM to read/write that variable directly to/from memory

## **Process states**

- synchronisation constructs (e.g. monitors) can produce a different non-runnable state in which the process is blocked
- **blocked** process relies on other processes to **unblock** it, after which it is again **runnable**

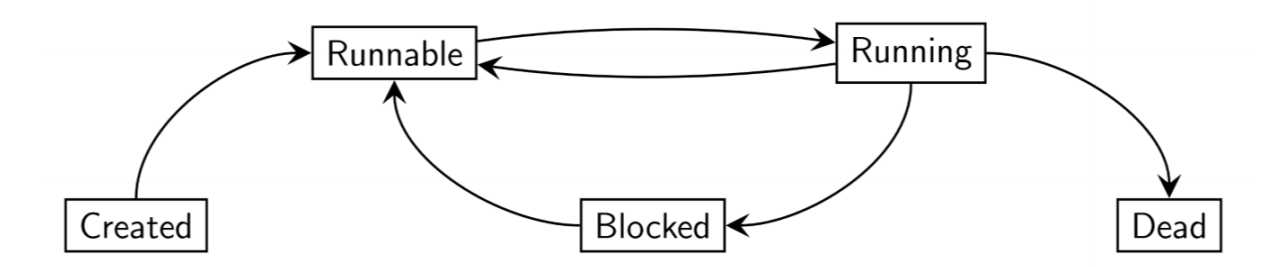

## **Figure 3:** Blocked Java States

# **Synchronisation constructs**

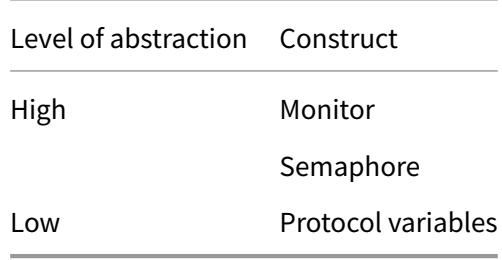

# **Java: Semaphores**

- $\cdot$  semaphore:  $(v, W)$ , simple, versatile concurrent device for managing access to a shared resource
	- **– value** ∈ ℕ**:** number of currently available access permits
	- **– wait set :** processes currently waiting for access
- must be initialised  $S := (k, \{\})$ 
	- k: maximum number of threads simultaneously accessing the resource
- atomic operations: wait, signal

## **Analogy: Hotel with rooms**

- 1 guest per room
- at the door is a receptionist
- outside are people wanting a room
- receptionist gives out the 10 keys they have. Number of keys decreases as each key is handed out
- once all keys have been handed out, others must wait outside until a key is returned

#### **Operations**

- S.wait(): receive permit if available, otherwise get added to the wait set
- S.signal(): return a permit, unblock an arbitrary process

```
1 S.wait():
2
3 if S.v > 0
4 # provide permit
5 S. v--6 else
7 # add process p to wait set
8 S.w = union(S.W, p)9 p.state = blocked
```

```
1 S.signal():
2
3 if S.W == {}
4 # empty wait set, so keep the permit
5 S.v++
6 else
7 # hand out permit to someone in the wait set
8 choose q from S.W
9 # remove q from wait set
10 S.W = S.W \setminus \{q\}11 q.state = runnable
```
#### **Binary Semaphore: Mutex**

- if  $S.v \in \{0,1\}$ , S is called **binary/mutex** as it ensures mutual exclusion
- semaphores are implemented in many programming languages, as well as at the hardware level

## **Solution of Mutex Problem**

• using a binary semaphore:

```
1 binary semaphore S = (1, \{\});
 \overline{\phantom{a}}3 Process P loop:
```

```
4 p1: non_critical_p();
5 p2: S.wait();
6 p3: critical_p();
7 p4: S.signal();
8
9 Process Q loop:
10 q1: non_critical_q();
11 q2: S.wait();
12 q3: critical_q();
13 q4: S.signal();
```
# **State Diagrams**

- digraph: nodes states, edges transitions
- state gives info about a process at a point in time: values of instruction pointer + local variables
- below shows semaphore solution only shows signal, wait operations:

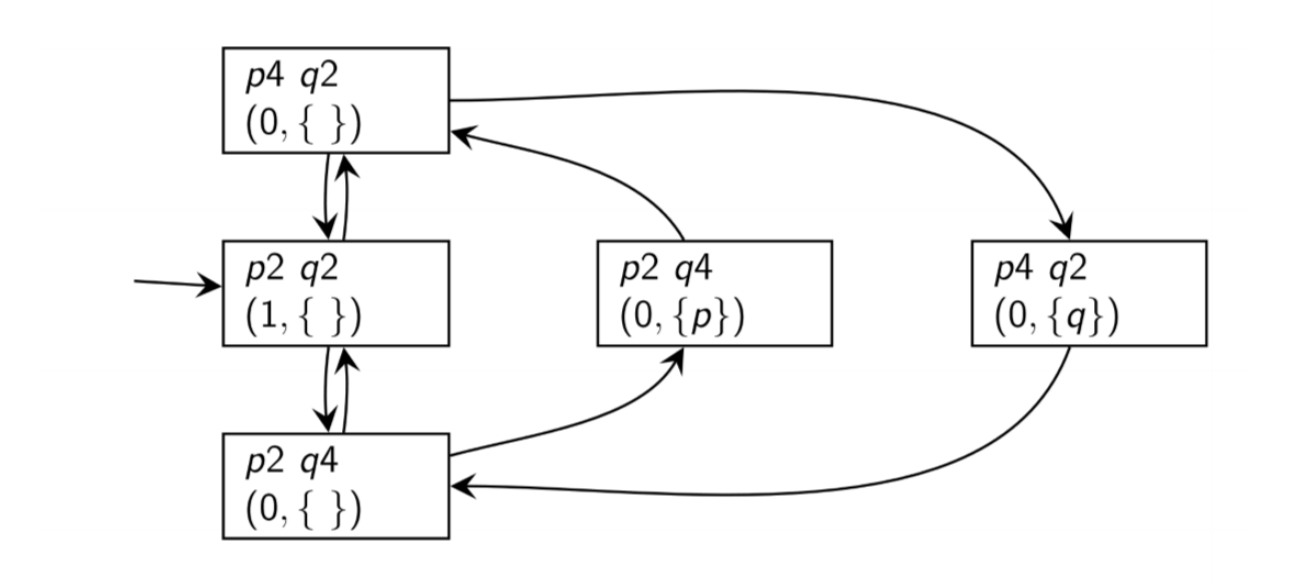

**Figure 4:** Semaphore mutual exclusion

- can show
	- **–** correctness of solution (i.e. mutual exclusion): there is no state p4, q4
	- **–** absence of deadlock: deadlock would be a node with no outgoing edges
	- **–** absence of starvation

## **Controlling execution order**

• use of 2 semaphores to control sorting

```
1 integer array A
2 binary semaphore S1 = (0, \{\})3 binary semaphore S2 = (0, \{\})4
5 p1: sort low half
6 p2: S1.signal()
7 p3:
8
9 q1: sort high half
10 q2: S2.signal()
11 q3:
12
13 # wait for both semaphores to become available
14 m1: S1.wait()
15 m2: S2.wait()
16 m3: merge halves
```
#### **Strong semaphores**

- $\bullet$  binary semaphore solution to mutex problem generalises to  $N$  processes
- when  $N > 2$ : no longer guarantee of freedom from **starvation** 
	- **–** blocked processes are taken arbitrarily from a set
	- **–** fair implementation: processes wait in a **queue**
	- **–** removes starvation, and then we have **strong semaphore**

## **Bounded Buffer Problem**

- e.g. streaming video via YouTube
	- **–** Producer: server
	- **–** Consumer: browser
	- **–** want regular, consistent speed of video even with noisy data transfer
	- **–** use a buffer to smooth this out, using a queue of video frames
	- **–** need a way to add to/remove from queue
	- **–** buffer has finite size:
		- $\star$  cannot add data to a full buffer
		- \* cannot remove data from an empty buffer
- common pattern in concurrent/async systems
- Producer process p
- Consumer process q
- p generates items for q to process
- if they have similar average but varying speed, a **buffer** can smooth overall processing and speed it up, permitting asynchronous communication between p and q
- general semaphores can be used for this:
	- **–** two semaphores  $S1, S2$  maintain a loop invariant  $S1.v + S2.v = n$
	- **–** *n*: buffer size
- let's call the semaphores notEmpty, notFull

```
1 buffer = empty queue;
2 // no permits available for removal from queue
3 semaphore notEmpty = (0, {});
4 // n permits available for adding to queue
5 semaphore notFull = (n, {}});
6
7 Producer
8 idem d
9 loop
10 # produce items
11 p1: d = produce();
12 # wait for buffer to have space
13 p2: notFull.wait();
14 p3: buffer.put(d);
15 # indicate data has been put onto buffer
16 p4: notEmpty.signal();
17
18 Consumer
19 item d
20 loop
21 # wait until the buffer has items to consume
22 q1: notEmpty.wait();
23 q2: d = buffer.title();24 # indicate item taken from buffer
25 q3: notFull.signal();
26 q4: consume(d);
```
#### **Java semaphores**

- java.util.concurrent has Semaphore class
	- **–** acquire() = wait
	- **–** release() = signal

• has optional argument to make it a strong semaphore, by default they are weak

# **Java Thread states in detail**

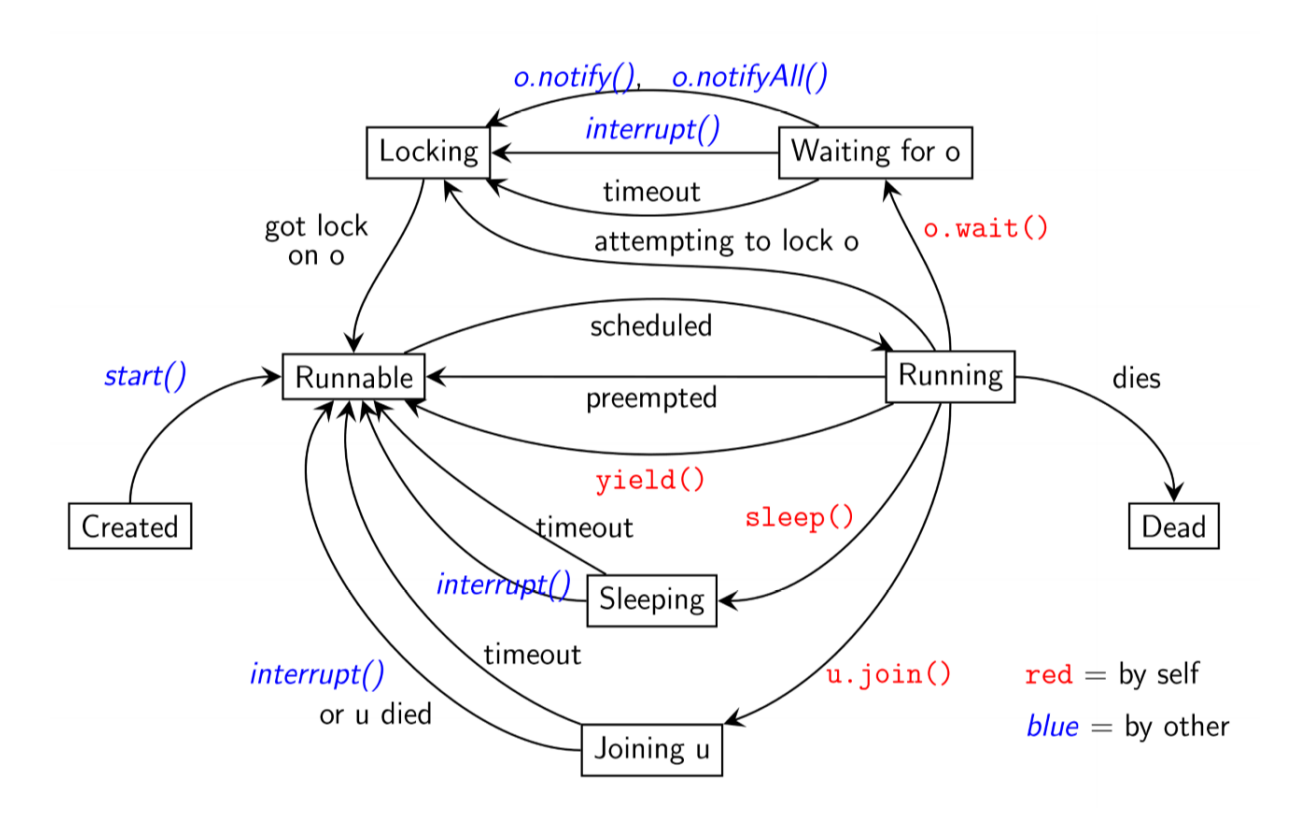

```
Figure 5: Java thread states
```
# **Peterson's mutex algorithm**

```
1 static int turn = 1;
2 static int p = 0;
3 static int q = 0;
4
5 while (true) {
6 p1: non_critical_P();
7 p2: p = 1;
8 p3: turn = 2;
9 // give Q a turn. wait till it is complete
10 p4: while (q && turn == 2);
11 p5: critical_p();
12 p6: p = 0;
13 }
14
```

```
15 while (true) {
16 q1: non_critical_q();
17 q2: q = 1;
18 q3: turn = 1;
19 // give P a turn. wait till it is comqlete
20 q4: while (p && turn == 2);
21 q5: critical_q();
22 q6: q = 0;23 }
```
- finite number of states:
	- **–** possibly as many as 288 states, but most are unreachable
- each state is a tuple  $(p_i,q_i,p,qturn)$
- $\,$  can exclude statements that aren't part of the protocol  $p_{1}, p_{5}, q_{1}, q_{5}$
- 14 states of interest
- can see from state diagram
	- **–** mutex achieved: states (p6, q6, …) are unreachable
	- **–** no deadlock: no state of form (p4, q4, …) is stuck (i.e. can always progress when both are waiting to enter critical region)
	- **–** no starvation: from each state (p4,…) a state (p6,…) can be reached. The same holds for q4.

# **Formal modelling with FSP**

- Finite State Processes (FSP): language based on Communicating Sequential Processes (CSP) and Calculus of Communicating Systems (CCS)
- rules for manipulating/reasoning about expressions in these languages: process algebra
- use of FSP vs CSP/CCS
	- **–** machine readable syntax
	- **–** models are finite. The others can have infinite system states, making them much more difficult to reason about
	- **–** allows us to execute them and exhaustively prove properties about them

## **Advantages of formal modelling**

- forces preciseness in thinking
- provides rigour needed to analyse models, compare with physical circumstances and make trade-offs

## **LTS**

- **Labelled transition system (LTS): finite state machine** used as a model of our programs
- doesn't specify timing, only considers sequence
	- **–** alternative formalisms do consider timing

## **FSP**

- graphical representation works for small systems but quickly becomes unmanageable/unreadable for real problems
	- **–** huge number of states/transitions
- hence we use an algebraic language, **finite state processes**, to describe process models
- each FSP model has a corresponding LTS model

## **Concepts**

- process model consists of
	- **–** alphabet: atomic actions that can occur in a process
	- **–** definition of legal sequences of atomic actions
- processes, and synchronisation of concurrent processes is described using algebraic operators

#### **Action prefix operator ->**

If x is an action and P a process, then x -> P describes a process that first engages in action x and then behaves as described by P

- always has
	- **–** atomic action as left operand
	- **–** process as right operand
- repetitive behaviour: use recursion
- atomic actions: lower case
- process names: upper case

## **Subprocesses ,**

• subprocesses can be defined local to the definition of a process using ,

```
1 PROCESS = SUBPROCESS,
2 SUBPROCESS = (action1 -> SUBPROCESS2),
3 SUBPROCESS 2 = (action2 -> SUBPROCESS).
```
# **Choice |**

- choice operation | describes a process that can execute more than one possible sequence of actions
- $(x \rightarrow P \mid y \rightarrow Q)$  describes a process which initially engages in either x or y, followed by process P or Q respectively
- FSP does not distinguish input/output actions
	- **–** actions that form part of a choice are usually considered inputs
	- **–** actions that offer no choice are usually considered outputs

## **Non-deterministic choice**

- $(x \rightarrow P \mid x \rightarrow Q)$ : describes process that engages in x then behaves as P or Q
- x is prefix in both options
- choice is made by process, not environment: x could be an input from the environment, but the choice of P/Q is not controlled by it

## **Indexed Processes**

- can use an index to model a process that can take multiple values
- increases expressiveness of FSP
- e.g. buffer that can contain a single input value, ranging from 0-3, and then outputs the value

1 BUFFER = (in[i:0..3] -> out[i] -> BUFFER).

## **Constants and Ranges**

- constants can only take integer values
- ranges are finite ranges of integers

```
1 const N = 3
2 range T = 0 \dots N3
4 BUFF = (in[i:T] \rightarrow STORE[i]),5 STORE[i:T] = (out[i] \rightarrow BUFF).
```
## **Guarded actions**

- guarded action allows a context condition to be added to options in a choice
- (when  $B \times -\geq P \mid y \rightarrow Q$ ):
	- **–** when guard B is true, actions x and y are both eligible to be chosen
	- **–** when guard B is false, action x cannot be chosen
- counter

```
1 COUNT(N=3) = COUNT[0],
2 COUNT[i:0..N] = ( when (i\le N) inc -> COUNT[i+1]
\frac{3}{100} when (i>0) dec -> COUNT[i-1]
4 ).
```
## **STOP process**

- STOP is a special, predefined process that engages in no further actions
- used for defining processes that terminate

## **Concurrency in FSP**

```
Parallel composition ||
```
- if P and Q are processes,  $(P | | Q)$  represents concurrent execution of P and Q
- semantics specify 2 processes will interleave: only a single atomic action from either will execute at one time
- when a process P is defined by parallel composition, its name must be prefixed  $\vert \vert \vert$  P

# **Parallel composition rules**

- algebraic laws for all P, Q, R:
	- **–** commutativity: (P || Q)== (Q || P)
- **–** associativity: ((P || Q)|| R)== (P || (Q || R))
- composite processes are 1st class citizens and can be interleaved with other processes
- i.e. we can build up large, complicated systems from simpler systems

# **Shared Actions**

- if processes in composition have actions in common, these actions are **shared**
	- **–** this models process interaction
- unshared actions may be arbitrarily interleaved
- shared actions must be executed simultaneously by all processes that participate in that shared action
	- **–** i.e. other processes will be blocked until able to take that action

## **Relabelling actions**

- sometimes convenient to make actions relevant to the local process, and rename them so that they are shared in a composite process
- P/{new1/old1, ..., newN/oldN} is the same as P but with action old1 renamed to new1 etc.

## **Process Labelling**

- to distinguish between different instances of the same process, we can prepend each action label of an instance with a distinct instance name
- a:P prefixes each action label in P with a
- you can also use an array of prefixes:  $\vert \vert N \vert$  CLIENTS(N=3) = (c[i:1..N]: CLIENT).
- equivalently: ||N\_CLIENTS(M=3)= (forall[i:1..M] c[i].CLIENT).
- to ensure composite process of the server with clients then shares actions, you will need to prepend the prefixes for all action labels and add transitions
- ${a_1, \ldots, a_k}$ : P replaces every action label n in P's alphabet with the labels  $a_1, n, \ldots, a_k$ . n. Every transition  $n\rightarrow \times$  in P is replaced with transitions ( $\{a_1, n, \ldots, a_{\times}, n\} \rightarrow \times$ )
	- **–** {a1,..,ax}: shorthand for set of transitions (a1 -> X), ..., (ax -> X)

## **Client-Server example**

• N clients and one server:

```
1 CLIENT = (call -> wait -> continue -> CLIENT).
2 SERVER = (request -> service -> reply -> CLIENT).
3
4 ||N_CLIENT_SERVER(N=2) =
5 ( forall[i:1..N] (c[i]:CLIENT)
6 || {c[i..N]}::(SERVER/{call/request, wait/reply})
7 ).
```
# **Variable hiding**

- you can hide variables to reduce complexity
- $P\setminus\{a1,\ldots,aN\}$  is the same as P with actions  $a1,\ldots,aN$  removed, making them silent.
- silent actions are name tau and are never shared
- alternatively you can list variables that are not to be hidden:  $P@{a1, \ldots, aN}$  is the same as P with all action names other than  $a_1, \ldots, a_N$  removed

## **FSP Synchronisation**

- we can use LTSA to check for problems such as deadlock, interference automatically
- **deadlock:** process is blocked waiting for a condition that will never become true
- **livelock:** busy wait deadlock; process is spinning while waiting for a condition that will never become true
	- **–** can happen if concurrent processes are mutually waiting for each other

## **Coffman Conditions**

4 necessary and sufficient conditions. All must occur for deadlock to happen

- 1. **serially reusable resources:** processes must **share** some reusable resources between themselves under **mutual exclusion**
- 2. **incremental acquisition:** processes **hold on** to allocated resources **while waiting** for other resources
- 3. **no preemption:** once a process has acquired a resource, it can only release it **voluntarily**, i.e. it cannot be preempted/forced to release it
- 4. **wait-for cycle:** a **cycle** exists in which each process holds a resource which its **successor** is waiting for
- e.g. serially reusable resource: 2 people at dinner order steak, with only 1 steak knife at the table
	- **–** to eat steak, the steak knife is required
	- **–** need to wait for the knife to be available to proceed
- e.g. incremental acquisition: once you have the knife, wait until you also acquire a fork
- any deadlock in concurrent systems can be broken down to 4 Coffman conditions
- Corollary: to **remove** deadlock, break any of the Coffman conditions

## **Monitors: FSP vs Java**

• FSP monitors map well to Java monitors: when cond act -> NEW\_STATE becomes

```
1 public synchronized void act() throws InterruptedException {
2 while (!cond) wait();
3 // modify monitor data
4 notifyAll();
5 }
```
#### **Bounded buffers using monitors**

- buffer with finite size, into which items are inserted by a producer, and removed by a consumer in FIFO manner
- due to finite size, items can only be inserted if buffer is not full, otherwise the producer is blocked.
- Items can only be removed if it is not empty, otherwise the consumer is blocked

```
1 // bounded buffer using monitor
2
3 // buffer size
4 const N = 4
5 range U = 0 \ldots N6
7 BUFFER = BUFF[0],
8 BUFF[i:U] = (when (i < N) put -&gt; BUFF[i+1])9 | when (i > 0) get -> BUFF[i-1]
10 ).
11
12 PRODUCER = (put -> PRODUCER).
13 CONSUMER = (get -> CONSUMER).
```

```
14
15 ||BOUNDED_BUFFER = (PRODUCER || CONSUMER || BUFFER).
```
• note FSP implementation is much simpler than Java implementation: FSP is concise and expressive

#### **Bounded buffers using semaphores**

## **Checking Safety in FSP**

## **Counter**

```
1 const N = 4
2 range T = 0 \ldots N3
4 VAR = VAR[0],
5 // variable can be read/written to
6 VAR[u:T] = (read[u] -> VAR[u] | write[v:T] -> VAR[v]).
7
8 CTR = (read[x:T] ->
9 (when (x < N) increment -> write[x+1] -> CTR
10 | when (x == N) end \rightarrow END
11 )
12 )+{read[T], write[T]}.
13
14 // create a shared counter
15 ||SHARED_COUNTER = ({a,b}:CTR || {a,b}::VAR).
```
#### **Alphabet Extensions**

- **alphabet:** set of action a process engages in
- in above e.g. CTR process has alphabet {read[0], ..., read[4], write[1], ..., write[4]}
- write [0] is not part of the alphabet, as CTR never performs this action
- when CTR is composed with VAR, this means  $write[0]$  can be executed at any time
- extend the alphabet of CTR to prevent this problem

## **Checking for interference**

• find a trace such that both processes write the same value

2

```
1 INTERFERENCE = (a.write[v:T] \rightarrow b.write[v] \rightarrow ERROR).
```

```
3 ||SHARED_COUNTER = ({a,b}:CTR || {a,b}::VAR || INTERFERENCE).
```
ERROR is a predefined process signalling an error in the model, causing deadlock.

- now safety check shows deadlock, produced by both processes writing the same value to the variable
- e.g. both processes write value 1: interference

```
1 a.read.0
2 a.increment
3 b.read.0
4 a.write.1
5 b.increment
6 b.write.1
```
#### **Mutual Exclusion**

• create a LOCK process to allow synchronisation between counters

1 LOCK = (acquire -> release -> LOCK).

• modify CTR so it has to acquire a lock on VAR before executing the critical section, and release afterwards

```
1 CTR = ( acquire \rightarrow read[x:T] \rightarrow2 ( when (x<N) increment -> write[x+1] -> release -> CTR
3 | when (x == N) release \rightarrow END
4 )
5 )+{read[T], write[T]}.
6
7
8 ||LOCKED_SHAREDCOUNTER = ({a,b}:CTR || {a,b}::(LOCK||VAR)).
```
- if we add in the INTERFERENCE process, we see it fails to find a trace for interference, but a deadlock is found (because INTERFERENCE expects a to write before b)
- instead of making INTERFERENCE more complicated, we should instead use **properties**
	- **–** the approach used above specifies negative behaviours that can occur: sometimes more powerful to use the inverse

## **Safety and Liveness Properties**

- methodology:
	- **–** describe concurrent processes using FSP
	- **–** describe property of model, i.e. something true for every possible trace/execution of that model
- categories of properties of interest for concurrent systems:
	- **– safety:** nothing bad happens during execution. E.g. deadlock
		- \* sequential system safety property: satisfies some assertion each time a given program point is reached
		- \* concurrent system: e.g. absence of deadlock/interference
	- **– liveness:** something good eventually happens. e.g. all processes trying to access a critical section eventually get access
		- \* sequential system: system terminates
		- \* concurrent system: as non-terminating, relates to resource access

## **Error States**

- ERROR: pre-defined process signalling termination in an error state, i.e. a state we don't want to move into
- labelled -1
- no outgoing transitions
- can be used to indicate erroneous behaviour: explicitly identify erroneous action

## **Safety Properties**

- better to consider **desired system behaviour**rather than enumerating all possible undesirable behaviours
- i.e. specify desirable properties and check the model maintains them: **safety properties**
- specified with property keyword
- LTSA compiler adds outgoing action to error state for all actions in process alphabet that aren't outgoing actions
	- **–** LTS is then complete: all actions can occur from all states, invalid actions leading to the error state
	- **–** safety properties must be deterministic processes: no non-deterministic choice
- NB safety properties don't affect normal behaviour of original process because all combinations of actions are allowed: all previous transitions remain, and all shared actions can be synchronised
	- **–** if behaviour violating safety property occurs, the result in the composite process is the error state

```
ACTUATOR = (command \rightarrow ACT),
2 ACT = (respond -> ACTUATOR | command -> ACTUATOR).
3
4 property SAFE_ACTUATOR = (command -> respond -> SAFE_ACTUATOR).
5
6 ||CHECK_ACTUATOR = (ACTUATOR || SAFE_ACTUATOR).
```
## **Safety property: interference**

- returning to counter e.g.
- when a value  $\vee$  is written, the next value written is  $\vee +1$

```
1 property NO_INTERFERENCE = ({a,b}.write[v:T] -> (when (v<N) {a,b}.write
      [v+1] -> NO_INTERFERENCE)).
\overline{\phantom{a}}3 ||SHARED_COUNTER = ({a,b}:CTR || {a,b}::VAR || NO_INTERFERENCE).
```
- {a,b}.write: either a or b can engage in write
- the property therefore doesn't care who writes the value, as long as the next value is one higher
- the guard  $(v \le N)$  prevents  $N+1$  being written
- safety property processes must be composed with the other processes

#### **Without lock** 1 **const** N = 4

```
2 range T = 0 \dots N3
4 VAR = VAR[0],
5 VAR[u:T] = (read[u] -> VAR[u] | write[v:T] -> VAR[v]).
6
7 CTR = (read[x:T] \rightarrow ( when (x<N) increment \rightarrow write[x+1] \rightarrow CTR
8 | when (x == N) end -> END
9 () + {read [T], write [T] }.
10
11 property NO_INTERFERENCE = ({a,b}.write[v:T] -> (when (v<N) {a,b}.write
      [v+1] -> NO_INTERFERENCE)).
12
13 ||SHARED_COUNTER = ({a,b}:CTR || {a,b}::VAR || NO_INTERFERENCE).
```
• property NO\_INTERFERENCE violation

```
With lock
1 const N = 4
2 range T = 0 \ldots N3
4 VAR = VAR[0],
5 VAR[u:T] = (read[u] \rightarrow VAR[u] | write[v:T] \rightarrow VAR[v]).6
7 LOCK = (acquire -> release -> LOCK).
8 CTR = ( acquire \rightarrow read[x:T] \rightarrow9 ( when (x<N) increment -> write[x+1] -> release -> CTR
10 | when (x == N) release \rightarrow END
\frac{11}{2} )
12 )+{read[T], write[T]}.
13
14 property NO_INTERFERENCE = ({a,b}.write[v:T] -> (when (v<N) {a,b}.write
       [v+1] -> NO INTERFERENCE)).
15
16 ||LOCKED_SHAREDCOUNTER = ({a,b}:CTR || {a,b}::(LOCK||VAR) ||
      NO INTERFERENCE).
```
- no deadlocks/errors produced, i.e. no interference
- gives more confidence that there is no interference cf. INTERFERENCE process

#### **Safety: Mutual Exclusion with Semaphores**

- model of M concurrent loops requiring access to a critical section
- each loop executes the following (mutex = binary semaphore)
	- **–** up/signal: return permit
	- **–** down/wait: acquire permit
	- **–** enter/exit: entering/exiting critical region
- safety property defined for mutual exclusion

```
1 // example of mutual exclusion with 10 processes attempting to access
      critical region, using binary semaphore
2
3 // number of loops
4 const M = 10
5
6 // up/signal: return permit
7 // down/wait: block until permit acquired
8 SEMAPHORE(X=1) = SEMAPHORE[X],
9 SEMAPHORE[i:0..X] =10 ( when (i < X) signal -> SEMAPHORE[i+1]
11 | when (i > 0) wait \rightarrow SEMAPHORE[i-1]12 ).
13
```

```
14 LOOP = (mutex.wait -> enter -> exit -> mutex.signal -> LOOP).
15
16 // check safety property: mutual exclusion, when a process enters
      critical
17 // region, the same process must exit critical region
18 property MUTEX = (p[i:1..M].enter -> p[i].exit -> MUTEX).
19
20 // compose M loops with binary semaphore
21 ||M_LOOPS = ( p[1..M]:LOOP
22 |\; | \; \{p[1..M]\} \text{ : } \text{multex:SEMAPHORE}(1)23 || MUTEX
24 ).
```
- now let semaphore have 2 permits: we get a MUTEX property violation, as multiple processes can enter critical region.
- this approach of deliberately introducing an error is useful for checking safety violations are detected as expected (i.e. that they are correctly specified.